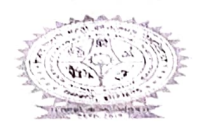

## BINOD BIHARI MAHIU KOYALANCHAL UNIVERSITY, DHANBAD,JHARKHAND Email:registrarbbmku@gmail.com

## Programme for 3<sup>rd</sup> Professional MBBS Part - II 2022 (I) Examination Centre (Theory): G.N.COLLEGE College, Dhanbad Time 10:00 AM to 01:00 PM

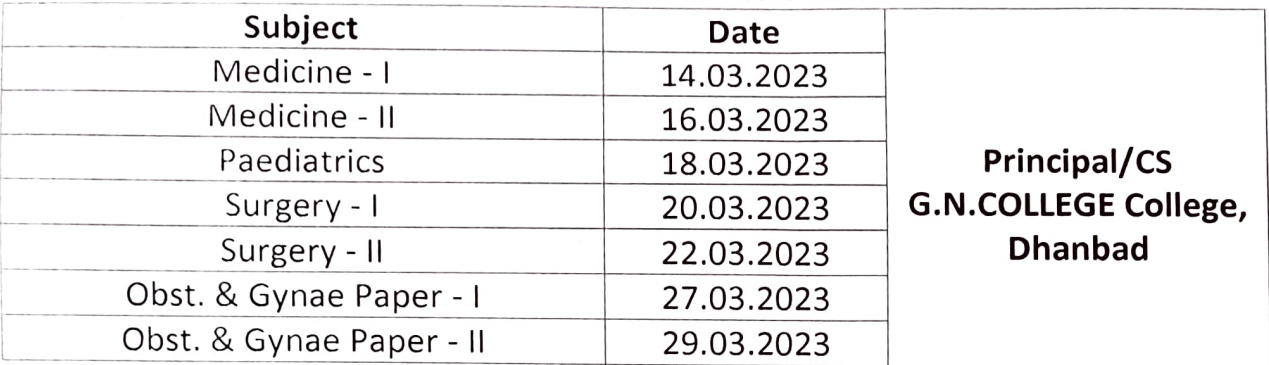

## Centre (Viva/Practical): S.N.M Medical College, Dhanbad

## Date of Clinical/ Viva &Practical

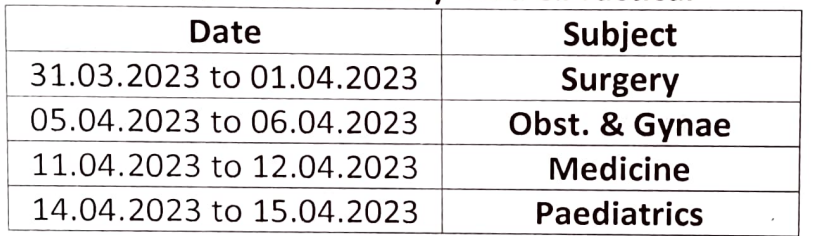

Note:

- 1. Provision of the conduct of Examination Act 1981 and directive of the Hon'ble High court , Patna dated 22.12.1995 will be strictly implemented for fair conduct of Examinations.
- 2. Any Special marking by the examinees or any other Person for the Purpose & unauthorised defiance of coding of the answer book is Prohibited and even Punishable under the regulations.
- 3. All undesirable material such as Mobile and Programmable calculator are strictly Prohibited.
- 4. Examinees are required to bring their "ADMIT CARD" on each day of Examination, Without which He/ She may not be allowed to appear in the examination.
- . There will be no re-examination in case of walkout or cancellable of examination.

By order of the Vice-Chancellor Sd/

Controller of Examinations

Memo. No. BBMKU/Ex- 41/118 /2023 Copy to:

Date: 28/02/2023

- 1. Dean Faculty of Medicine, BBMKU, S.N.M Medical College, Dhanbad.
- 2. Principal S.N.M Medical College, Dhanbad.
- 3. DC, Dhanbad.
- 4. SDO, Sadar Dhanbad.
- 5. District Judge, Dhanbad.
- 6. Registrar /F.0, BBMKU Dhanbad.
- 7. Confidential/Account/Store, Exam. BBMKU Dhanbad.
- 8. P.A. To VC/PVC for kind information of VC/PVC.
- 

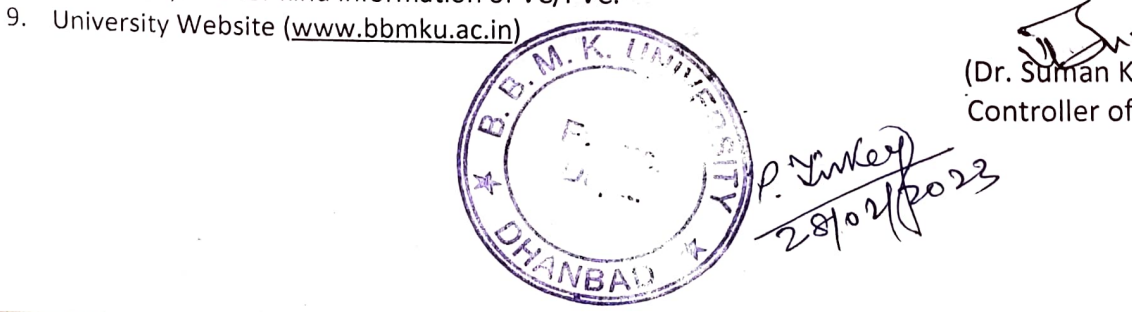

Controller of Examinations